## EPM-07S-96 PIKAOHJE

Virtamuuntajana käytetään tarkkuusluokan 0,5 muuntajaa Virtamuuntajan muuntosuhde valitaan välille 1 - 2000 Jos virtamuuntajan muuntosuhde on esim. 200/5 Muuntosuhteeksi valitaan 40

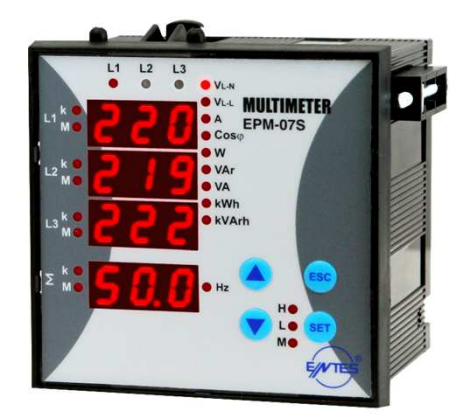

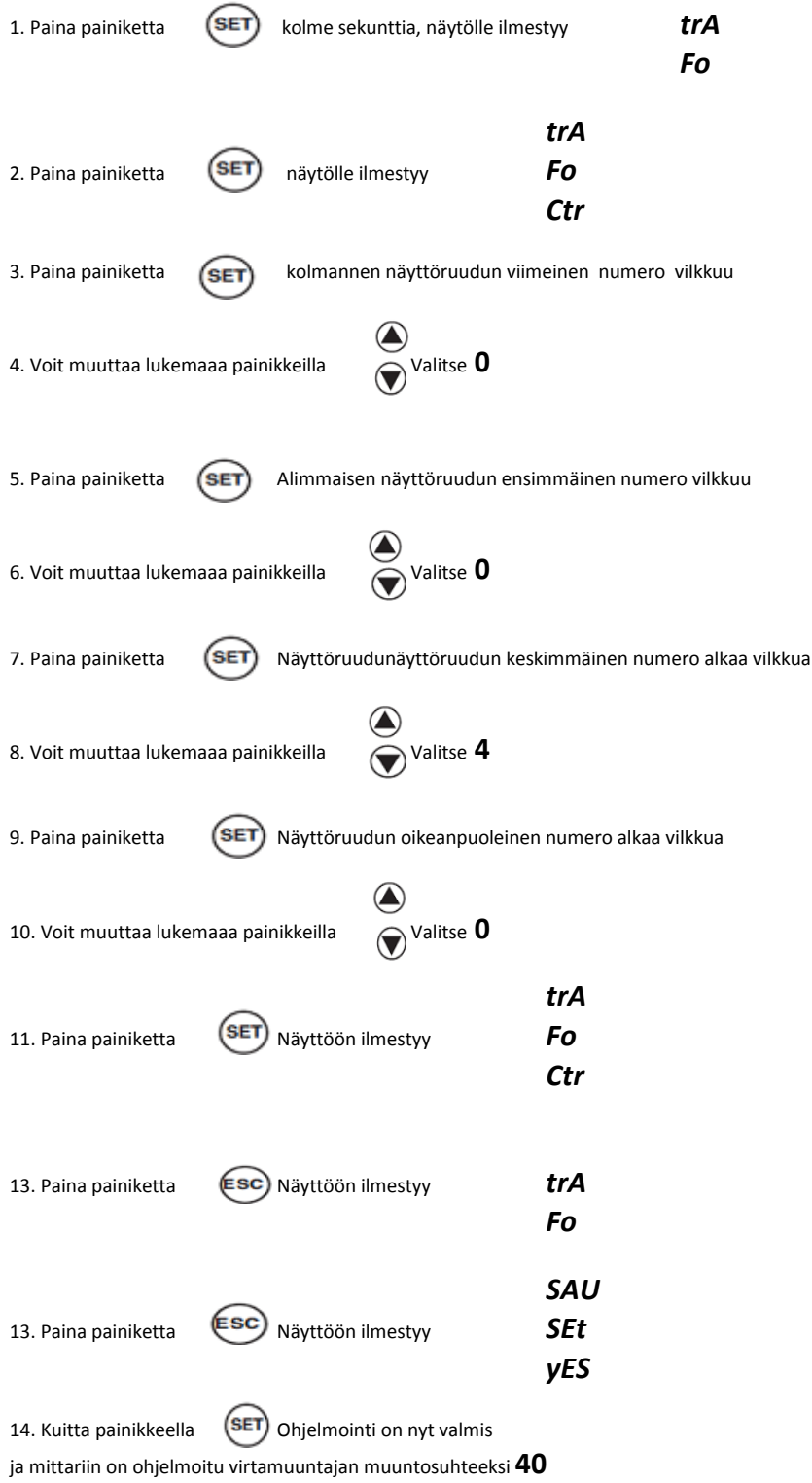

# EPM-07-96 Energia tietojen lukeminen

#### kWh-lukemat

Kun kWh-led palaa

Mittarin näytässä esiintyvät seuraavat symbolit selattaessa painikkeilla

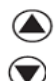

 $\odot$ 

I - I = KULUTETTU PÄTÖENERGIA I - E = TUOTETTU PÄTÖENERGIA

### kVArh-lukemat

Kun kVArh led palaa

Mittarin näytässä esiintyvät seuraavat symbolit selattaessa painikkeilla

I -L = KULUTETTU LOISENERGIA I -C = TUOTETTU LOISENERGIA

#### Valitse tähän näyttöruutuun

I - I (kun mitataan kulutettua pätöenergiaa)

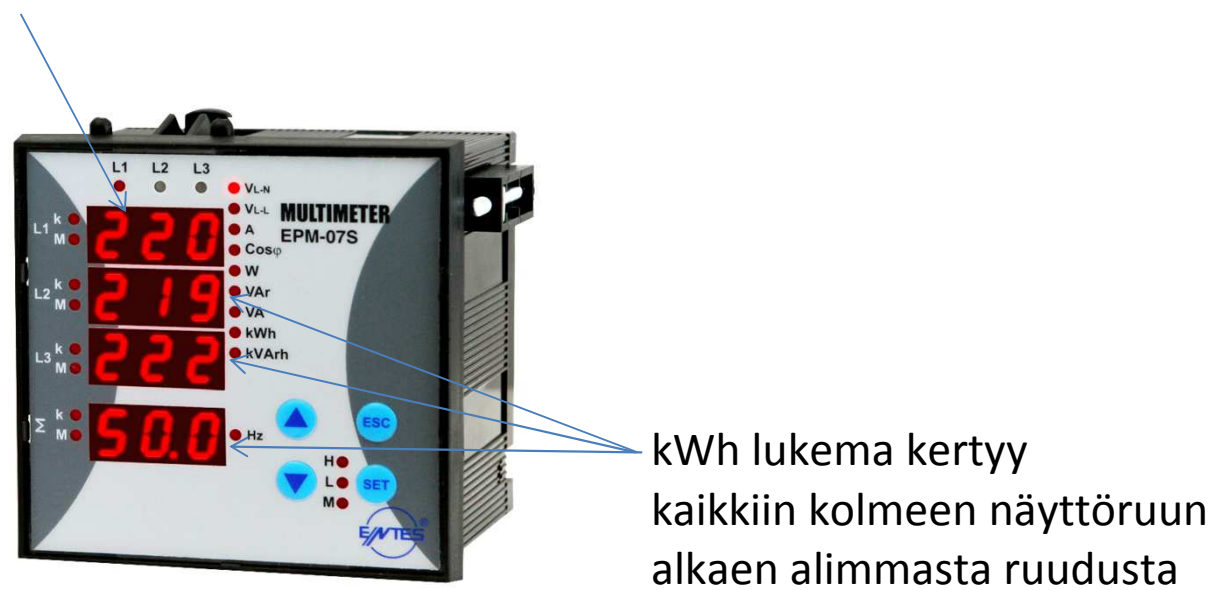